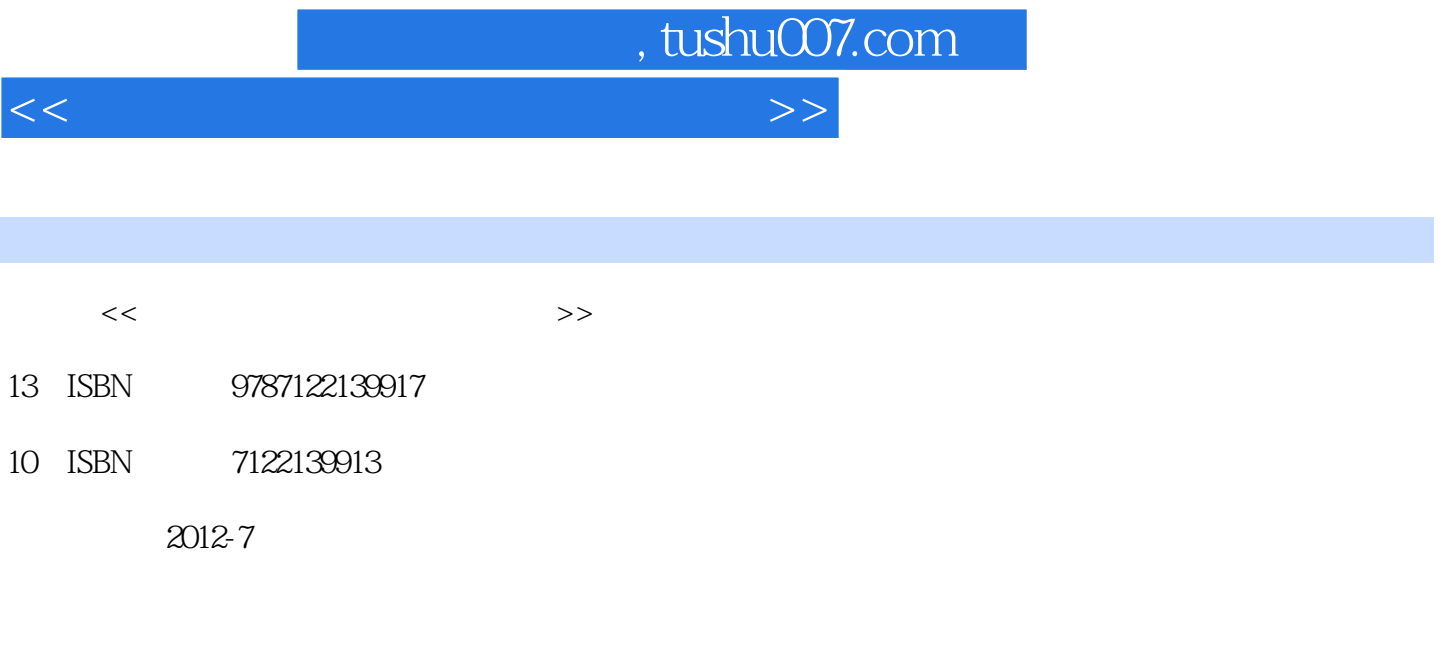

页数:178

字数:284000

extended by PDF and the PDF

更多资源请访问:http://www.tushu007.com

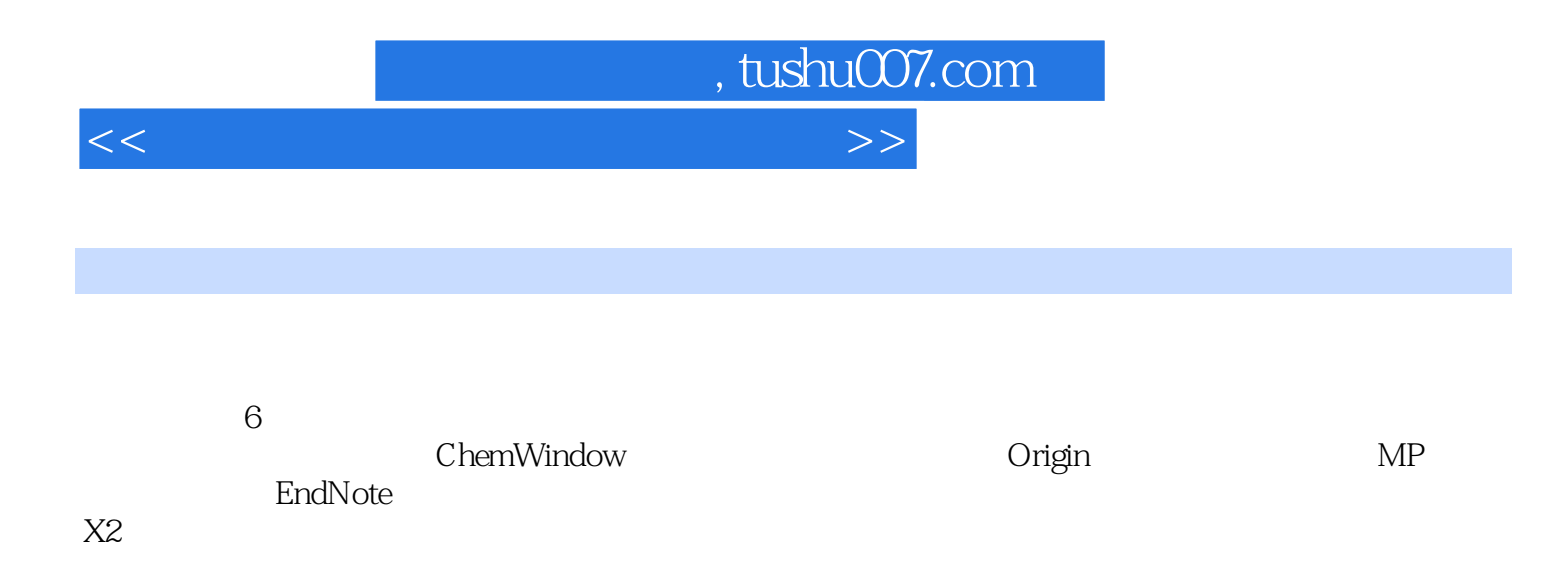

<<计算机在材料和化学中的应用>>

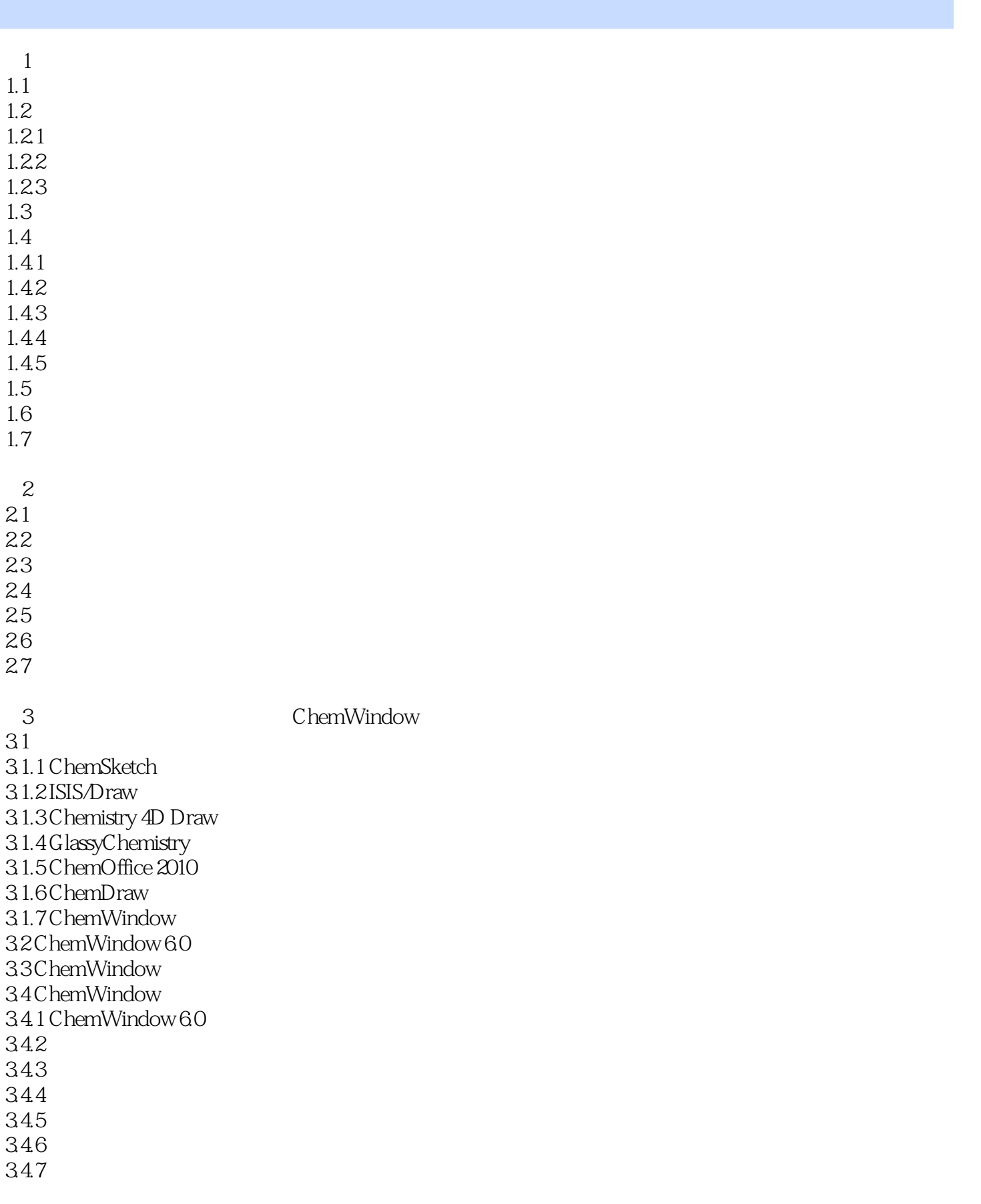

## <<计算机在材料和化学中的应用>>

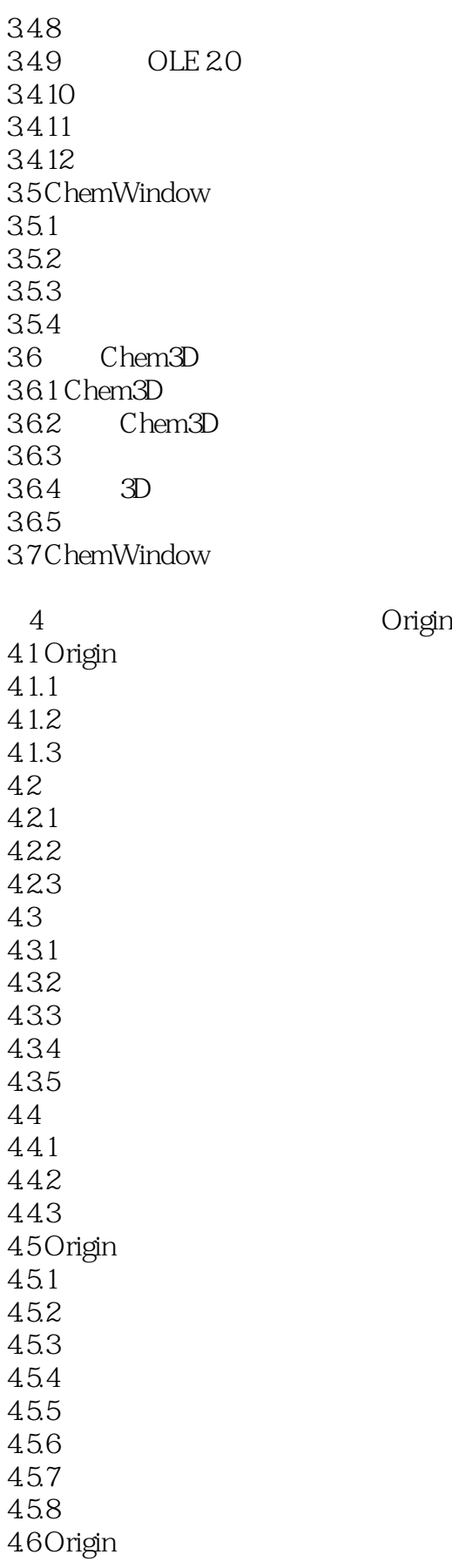

<<计算机在材料和化学中的应用>>

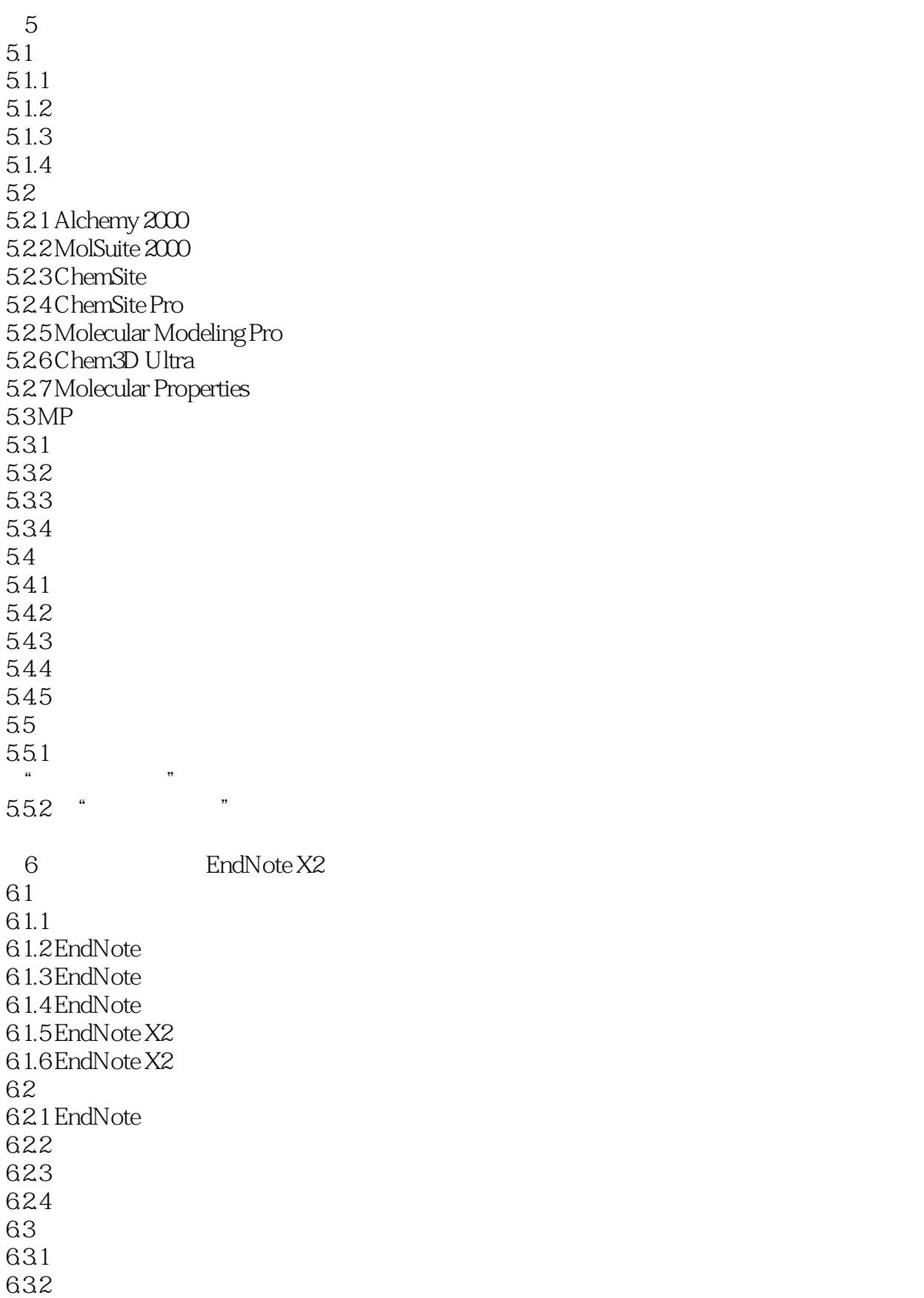

<<计算机在材料和化学中的应用>>

64 64.1 Word 642 643 644 6.4.5 EndNote 646

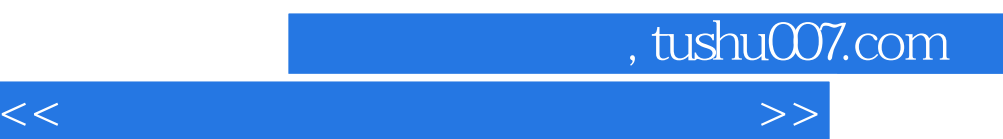

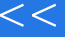

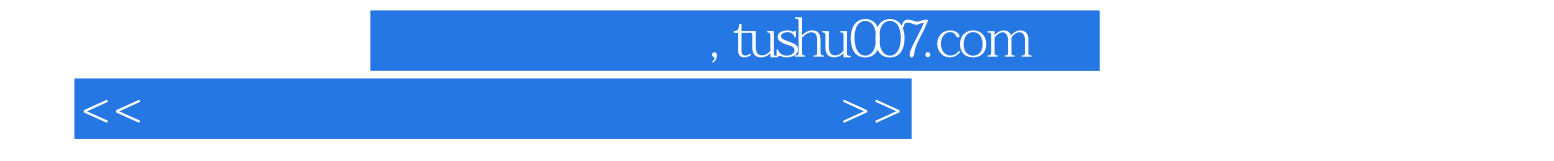

本站所提供下载的PDF图书仅提供预览和简介,请支持正版图书。

更多资源请访问:http://www.tushu007.com